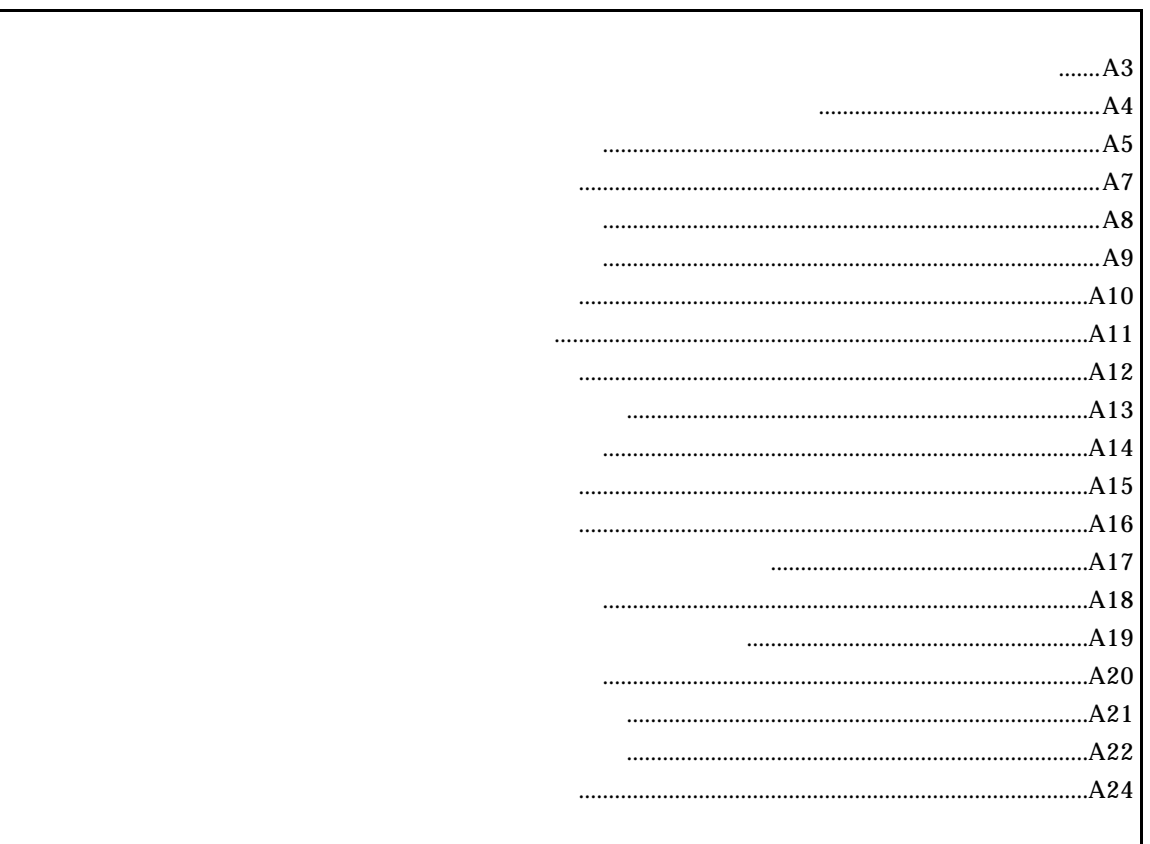

付録.A RTE-V850/SB1-IE 内部コマンド

コマンド一覧

コマンド書式

abp [ADDR [DATA [MASK]]] [read|write|access] [byte|hword|word|nosize] [/del] abp1 [ADDR [DATA [MASK]]] [read|write|access] [byte|hword|word|nosize] [/del] abp2 [ADDR [DATA [MASK]]] [read|write|access] [byte|hword|word|nosize] [/del] abp3 [ADDR [DATA [MASK]]] [read|write|access] [byte|hword|word|nosize] [/del] abp4 [ADDR [DATA [MASK]]] [read|write|access] [byte|hword|word|nosize] [/del]

ABP,ABP1,ABP2,ABP3,ABP4コマンド

### ADDR: DATA: MASK: read|write|access read: write: access: byte|hword|word|nosize byte: hword: word: nosize:

 $/$ del:

 $abp$ 

abp1,abp2,abp3,abp4

#### $\Gamma$  fffffffff  $\Gamma$

abp 1020 0 ffffffff access hword  $1020H$ 

abp 1020 100 0 write word 1020H 100H

abp2 /del

abp2

atp [ADDR [DATA [MASK]]] [read|write|access] [byte|hword|word|nosize] [/del] atp1 [ADDR [DATA [MASK]]] [read|write|access] [byte|hword|word|nosize] [/del] atp2 [ADDR [DATA [MASK]]] [read|write|access] [byte|hword|word|nosize] [/del]

ADDR: DATA: MASK: read|write|access read: write: access: byte|hword|word|nosize hword: word: nosize:  $\angle$ del:

ATP,ATP1,ATP2コマンド

 $\alpha$ tp  $\alpha$ 

atp1,atp2

 $\Gamma$  fffffffff  $\Gamma$ 

atp 1020 0 ffffffff access hword  $1020H$ 

atp 1020 100 0 write word 1020H 100H

atp2 /del

atp2

ATP3コマンド

atp3 [in|out] [ADDR [HADDR [DATA [MASK]]]] [read|write|access] [byte|hword|word|nosize] [/del] atp3 [<>|<=|>=|eq] [ADDR [DATA [MASK]]] [read|write|access] [byte|hword|word|nosize] [/del] atp3 noaddr [DATA [MASK]] [read|write|access] [byte|hword|word|nosize] [/del]

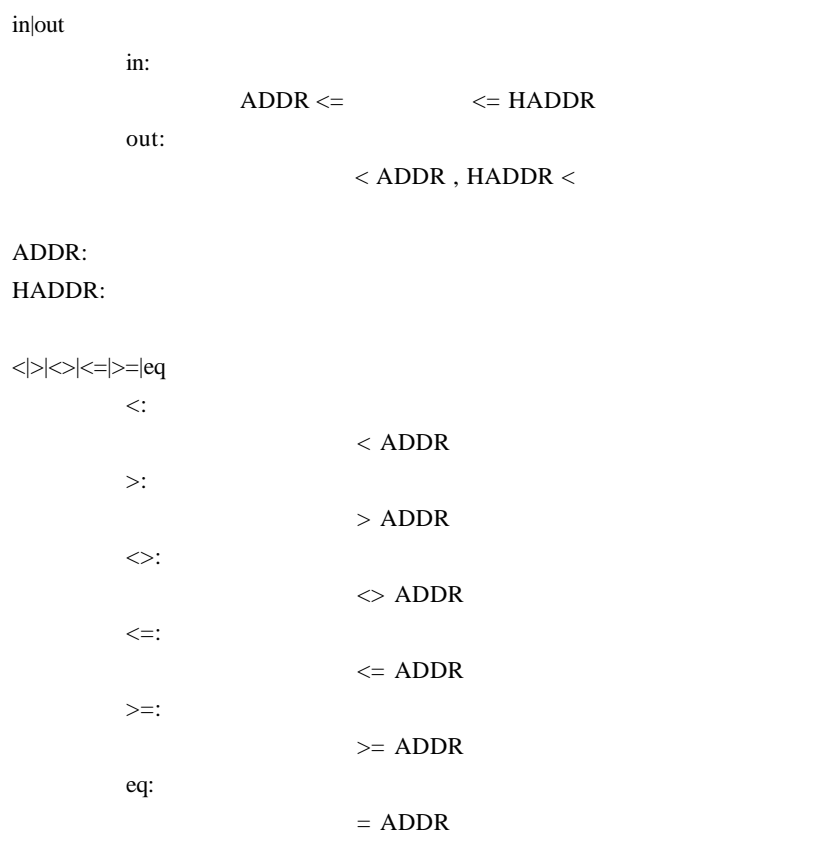

#### noaddr

DATA: MASK: read|write|access read: write: access: byte|hword|word|nosize byte: hword: word: nosize:

/del:

 $\mathbf{in}, \mathbf{out}$ 

 $\Gamma$ 

atp3 in 1020 1300 0 ffffffff access hword 1020H 1300H

atp3 <= 1020 100 0 write word 1020H 100H

envコマンド

env rom[32|64|128|256|512] [[!]reset][[!]wait][[!]nmi][[!]hldrq] [w0|w16|w32|w64|w128|w256]

rom[32|64|128|256|512]:

32K,64K,128K,256K,512K RTE-V850/SB1-IE chkrte2.exe

[[!]reset]

[[!]wait]

[[!]nmi]

[[!]hldrq]

[[!]stop] RTE-V850/SB1-IE

[w0|w16|w32|w64|w128|w256]

cjkrte2.exe

 $stop$ 

env !nmi

 $[$   $]$ RTE-V850/SB1-IE ROM/RAM chkrte2.exe

RAM

A-7

helpコマンド

help command

command:

help map

map

init

initコマンド

mapコマンド

map [ADDR LENGTH] [gard|ram|rom|target]

ADDR: LENGTH: [guard|ram|rom|target]: guard :  $\mathbb{R}$ ram : エミュレーションメモリをram rom : エミュレーション target :  $\frac{1}{2}$ 

 $[\quad]$ 

map 100000 80000 ram  $100000h$   $512k$  ram map 0 100000 guard

0h  $1M$ 

ncコマンド

nc [[ADDR [LENGTH]]

[ADDR]: [LENGTH]:

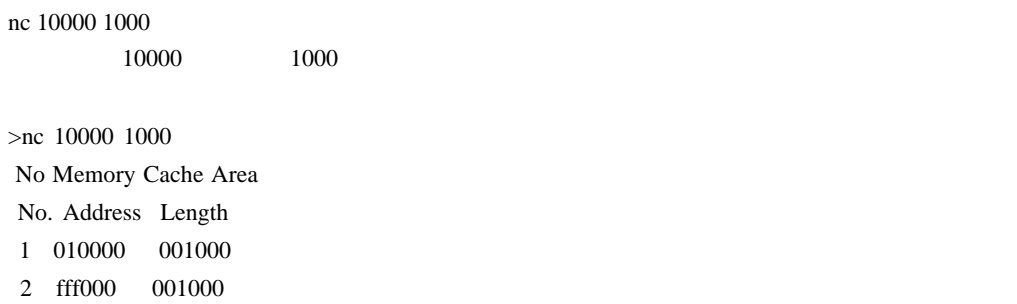

ncdコマンド

 $\operatorname{ncd}$ 

### ncd 2

### >nc

 No Memory Cache Area No. Address Length 1 020000 000100 2 010000 001000 3 fff000 001000

ブロック番号: 削除するメモリキャッシュの除外エリアのブロック番号を指定します。

### >ncd 2

 No Memory Cache Area No. Address Length 1 020000 000100 2 fff000 001000

reset

resetコマンド

rrmbコマンド

rrmb ADDR

ADDR:

 $\mathop{\rm rrm}$ 

rrmb 10000

10000 **1K** 

rrmコマンド

rrm [ADDR[LENGT]]

 $ADDR:$ LENGTH:

rrm 10000 20 10000 30H sfrコマンド

sfr [reg] [VAL]

VAL: SFRAGO EXAMPLE 2014

reg:

リード・ライトレジスタ:

 P0 P1 P2 P3 P4 P5 P6 P9 P10 P11 PM0 PM1 PM2 PM3 PM4 PM5 PM6 PM9 PM10 PM11 PAC MM DWC BCC SYC PSC PCC SYS PU0 PU1 PU2 PU3 PU10 PU11 PF1 PF2 PF3 PF10 EGP0 EGN0 WDTIC PIC0 PIC1 PIC2 PIC3 PIC4 PIC5 PIC6 WTNIIC TMIC00 TMIC01 TMIC10 TMIC11 TMIC2 TMIC3 TMIC4 TMIC5 TMIC6 TMIC7 CSIC0 SERIC0 CSIC1 STIC0 CSIC2 IICIC1 SERIC1 CSIC3 STIC1 CSIC4 ADIC DMAIC0 DMAIC1 DMAIC2 DMAIC3 DMAIC4 DMAIC5 WTNIC KRIC DIOA0 DRA0 DBC0 DCHC0 DIOA1 DRA1 DBC1 DCHC1 DIOA2 DRA2 DBC2 DCHC2 DIOA3 DRA3 DBC3 DCHC3 DIOA4 DRA4 DBC4 DCHC4 DIOA5 DRA5 DBC5 DCHC5 CR00 CR01 PRM00 TMC0 CRC0 TOC0 PRM01 CR10 CR11 PRM10 TMC1 CRC1 TOC1 PRM11 CR20 TCL20 TMC2 CR23 TCL21 CR30 TCL30 TMC3 TCL31 CR40 TCL40 TMC4 CR45 TCL41 CR50 TCL50 TMC5 TCL51 CR60 TCL60 TMC6 CR67 TCL61 CR70 TCL70 TMC7 TCL71 SIO0 CSIM0 CSIS0 SIO1 CSIM1 CSIS1 SIO2 CSIM2 CSIS2 SIO3 CSIM3 CSIS3 SIO4 CSIM4 CSIB4 BRGCN4 BRGCK4 ASIM0 BRGC0 TXS0 RXB0 BRGMC00 ASIM1 BRGC1 TXS1 RXB1 BRGMC10 BRGMC01 BRGMC11 IICC0 IICCL0 SVA0 IIC0 IICC1 IICCL1 SVA1 IIC1 WTNM WTNCS CORCN CORRQ CORAD0 CORAD1 CORAD2 CORAD3 OSTS WDCS WDTM RTBL RTBH RTPM RTPC ADM1 ADS ADM2 KRM NCC

#### ライトオンリーレジスタ: MAM PRCMD リードオンリーレジスタ:

 P7 P8 ISPR TM0 TM1 TM2 TM23 TM3 TM4 TM45 TM5 TM6 TM67 TM7 ASIS0 ASIS1 IICS0 IICS1 ADCR ADCRH

 $\lceil \cdots \rceil$ 

 $[$   $]$ sfr TM4 TM4

sfr MM 07

 $MM$  07H

symfile FILENAME :GHS elf (.elf) sym [NAME] :

symfile: sym:

symfile,symコマンド

 $\begin{array}{lll} \mbox{symfile} & \mbox{FILENAME} & \mbox{elf} \end{array}$  $sym$ 

symfile c:¥test¥dry¥dry.elf c:¥test¥dry elf :dry.elf sym m m  $30$ 

timeコマンド

time [sysclk]

sysclk: cpu MHz 0.000 MHz

 $20\mathrm{MHz}$ 

time 16

 $16M\&$ 

tp [ADDR] [/del] tp1 [ADDR] [/del] tp2 [ADDR] [/del]

TP,TP1,TP2コマンド

ADDR:  $/$ del:

 $tp$ 

 $tp1, tp2$ 

tp 1020 1020H

TRONコマンド

tron [DELAY] [add|cycle] tron [x1|x2|x4|x8|x16|x32|x64|x128|x256|x512|x1k|x4k|x16k|x64k|x256k]

 $DELAY=0.07$ fff

 $x1.x1m$ 

 $x16$ 

add nature and the control of the control of the control of the control of the control of the control of the c

cycle

tron 100 x16 cycle

100h (256)  $16$  troff

TROFFコマンド

TRACEコマンド

trace [POS] [asm]

 $\text{POS}=\pm\,0..07\text{fft}$  (

 $\sum_{i=1}^{\infty}$ 

tron  $\mathfrak{t}$ 

 Frame neis Time Ext Address Code Operand \_start: -0003 --i- 0003 0000 00000800 401e0000 movehi 0000h,zero,sp -0002 --i- 0003 0000 00000804 231efcef movea -1004h,sp,sp -0001 --i- 0001 0000 00000808 40360000 movehi 0000h,zero,r6 +0000 --i- 0001 0000 0000080c 26365c11 movea +115ch,r6,r6 +0001 --i- 0001 0000 00000810 6600 jmp [r6] main: +0002 --i- 0003 0000 0000115c 5c1a add -04h,sp +0003 --i- 0001 0000 0000115e 63ff0100 st.w lp,+00h[sp] 00000246 Write 00000246h->[00ffeff8h] main+0006h: +0004 --i- 0001 0000 00001162 bfff64f8 jarl RegChkInit(000009c6h) RegChkInit: +0005 --i- 0003 0000 000009c6 501a add +10h,sp +0006 --i- 0001 0000 000009c8 63ff0d00 st.w lp,+0ch[sp] 00001166 Write 00001166h->[00ffeff4h] +0007 --i- 0001 0000 000009cc 63b70900 st.w r22,+08h[sp] 00000000 Write 00000000h->[00ffeff0h] +0008 --i- 0001 0000 000009d0 63af0500 st.w r21,+04h[sp] 00000908 Write 00000908h->[00ffefech]

Frame: 0 and 0 and 0 and 0 entitled the 16 and 16 and 16 and 16 and 16 and 16 and 16 and 16 and 16 and 16 and 16 and 16 and 16 and 16 and 16 and 16 and 16 and 16 and 16 and 16 and 16 and 16 and 16 and 16 and 16 and 16 and neis: Time:  $\blacksquare$ Ext: 外部データをビット単位で表示します。(右からEXT0,1,2,3の順です)

n: NMIT ISO NATIONAL COMPANY OF THE CONTROL OF THE CONTROL OF THE CONTROL OF THE CONTROL OF THE CONTROL OF THE CONTROL OF THE CONTROL OF THE CONTROL OF THE CONTROL OF THE CONTROL OF THE CONTROL OF THE CONTROL OF THE CONTRO e:  $\blacksquare$ 

i: 例外フラグ s:

A-22

Address: Code:  $\Box$ Operand:

> Read  $[-]$   $\leq$ Write  $\rightarrow$  [ ]

time  $\qquad \qquad \text{tron}$ 

verコマンド

ver